# Online monitoring in Xe run

<span id="page-0-0"></span>Ilnur Gabdrakhmanov in collaboration with Sergei Merts, Andrey Driuk, Konstantin Mashitsin

Joint Institute for Nuclear Research, Laboratory of High Energy Physics

IX Collaboration Meeting of the BM@N Experiment at the NICA Facility Dubna September 16, 2022

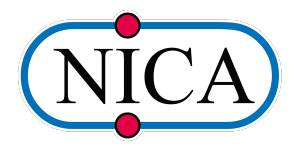

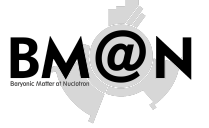

[Online monitoring](#page-22-0) in Xe run

Ilnur Gabdrakhmanov in collaboration with Sergei Merts, Andrey Driuk, Konstantin Mashitsin

[Codebase](#page-1-0) [Preliminary](#page-2-0)

[Monitoring](#page-2-0) workflow.

[Decoding](#page-3-0)

Hardcoded [histograms](#page-4-0)

[External tools](#page-6-0)

Representation [examples \(Basic\)](#page-8-0)

[General QA](#page-9-0) [Custom histograms](#page-15-0) [Examples](#page-19-0)

# <span id="page-1-0"></span>BM@N Framework BMNROOT

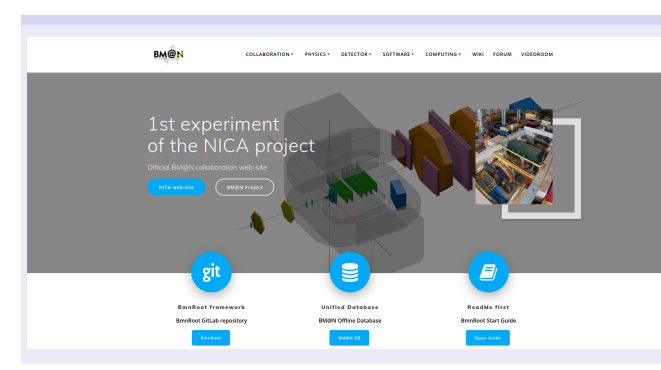

## Benefits:

- $\blacktriangleright$  Inherits basic properties from FairRoot (https://fairroot.gsi.de/), C++ classes
- $\blacktriangleright$  Detector composition and geometry; particle propagation by GEANT3/4
- $\blacktriangleright$  Advanced detector response functions, realistic tracking and PID included
- $\blacktriangleright$  Event display for Monte-Carlo and experimental data
- $\triangleright$  QA system

## BmnROOT repository

https://git.jinr.ru/nica/bmnroot

## BM@N experiment home web-page: https://bmn.jinr.ru

### $\blacktriangleright$  News

- $\triangleright$  Software repositories
- Software tests
- $\blacktriangleright$  Forums
- $\blacktriangleright$  Database for physics run
- $E$ . E.t.c.

### [Online monitoring](#page-0-0) in Xe run

Ilnur Gabdrakhmanov in collaboration with Sergei Merts, Andrey Driuk, Konstantin Mashitsin

### [Introduction](#page-1-0)

[Codebase](#page-1-0) [Preliminary](#page-2-0)

[Monitoring](#page-2-0) workflow

[Decoding](#page-3-0)

Hardcoded [histograms](#page-4-0)

[External tools](#page-6-0)

Representation [examples \(Basic\)](#page-8-0)

[General QA](#page-9-0) [Custom histograms](#page-15-0) [Examples](#page-19-0)

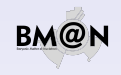

# <span id="page-2-0"></span>General system scheme

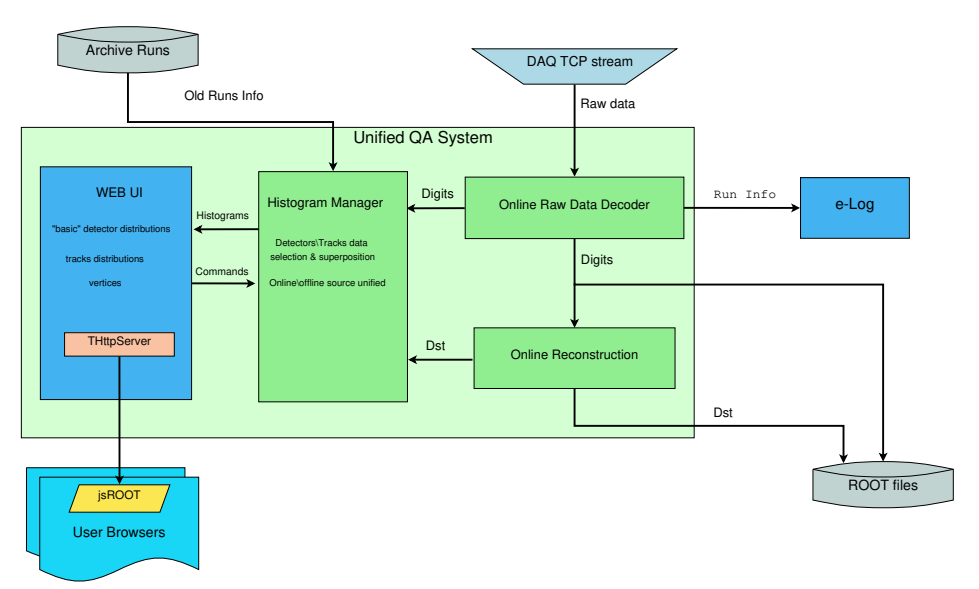

## [Online monitoring](#page-0-0) in Xe run

Ilnur Gabdrakhmanov in collaboration with Sergei Merts, Andrey Driuk, Konstantin Mashitsin

## [Introduction](#page-1-0)

[Codebase](#page-1-0) [Preliminary](#page-2-0)

### [Monitoring](#page-2-0) workflow

[Decoding](#page-3-0)

Hardcoded [histograms](#page-4-0)

[External tools](#page-6-0)

Representation [examples \(Basic\)](#page-8-0)

[General QA](#page-9-0) [Custom histograms](#page-15-0) [Examples](#page-19-0)

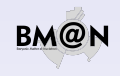

# <span id="page-3-0"></span>Decoding scheme

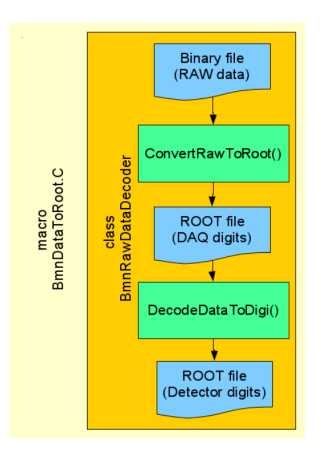

## First step (Data Converter):

- Read a binary data file with RAW-data.
- $\blacktriangleright$  Parse the data blocks: run/spill/event/module.
- ▶ Create «DAQ-digits» (ADC, TDC, TQDC, HRB, SYNC, etc.) accordingly DAQ-data-format and write them into a tree.

Second step (Data Decoder):

- $\triangleright$  Read detector mappings (channel-to-strip) from the Unified Database
- $\triangleright$  Calculate pedestals and common modes of channels
- $\blacktriangleright$  Clear noisy channels
- $\triangleright$  Decode DAQ-digits into detector-digits (BmnGemDigit, BmnTofDigit, etc.)
- $\triangleright$  Write the tree with detector-digits to a ROOT-file

## [Online monitoring](#page-0-0) in Xe run

Ilnur Gabdrakhmanov in collaboration with Sergei Merts, Andrey Driuk, Konstantin Mashitsin

[Codebase](#page-1-0) [Preliminary](#page-2-0)

[Monitoring](#page-2-0)

## [Decoding](#page-3-0)

Hardcoded [histograms](#page-4-0) [External tools](#page-6-0)

Representation [examples \(Basic\)](#page-8-0)

[General QA](#page-9-0) [Custom histograms](#page-15-0) [Examples](#page-19-0)

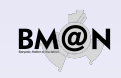

# <span id="page-4-0"></span>Basic QA frontend with hardcoded histograms

Implementation details:

- $\circ$  The data processed and transferred from the previous stage is used to fill ROOT histograms. Which in turn are sent to the end users via http.
- $\circ$  CERN jsROOT library is used to transform the ROOT object to the html histograms.
- $\Diamond$  Base class for histogram sets BmnHist is used in:
	- $\triangleright$  BmnHistTrigger
	- $\triangleright$  BmnHistGem
	- $\triangleright$  BmnHist ToF

... ...

Thus addition of the new detector histogram set is rather simple.

## Reference run:

- $\sqrt{\ }$  Ref run imposition implemented
- $\sqrt{\phantom{a}}$  Autoselection of similar runs is implemented

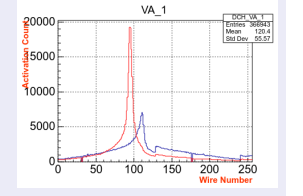

[Online monitoring](#page-0-0) in Xe run

Ilnur Gabdrakhmanov in collaboration with Sergei Merts, Andrey Driuk, Konstantin Mashitsin

[Codebase](#page-1-0) [Preliminary](#page-2-0)

[Monitoring](#page-2-0) workflow.

[Decoding](#page-3-0)

Hardcoded [histograms](#page-4-0)

[External tools](#page-6-0)

Representation [examples \(Basic\)](#page-8-0)

[General QA](#page-9-0) [Custom histograms](#page-15-0) [Examples](#page-19-0)

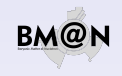

# Fine grain selection (station/plane/strip):

Activations

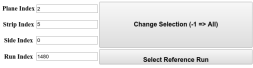

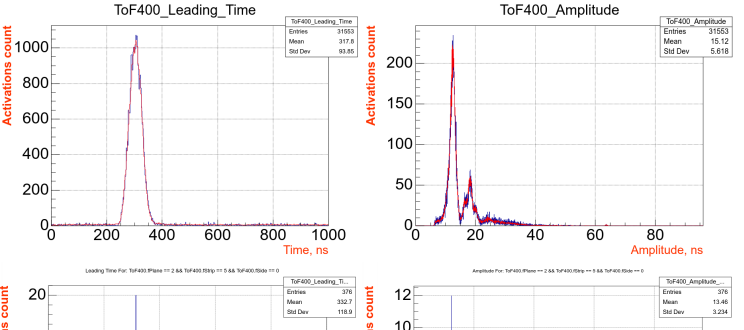

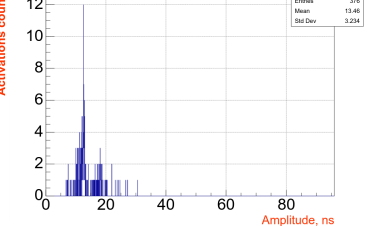

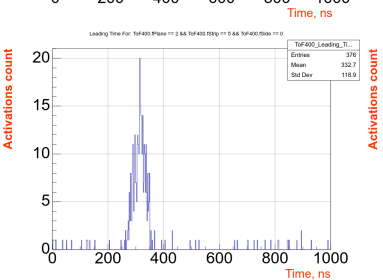

### [Online monitoring](#page-0-0) in Xe run

Ilnur Gabdrakhmanov in collaboration with Sergei Merts, Andrey Driuk, Konstantin Mashitsin

[Codebase](#page-1-0) [Preliminary](#page-2-0)

[Monitoring](#page-2-0) workflow

[Decoding](#page-3-0)

## Hardcoded [histograms](#page-4-0)

[External tools](#page-6-0)

Representation [examples \(Basic\)](#page-8-0)

[General QA](#page-9-0) [Custom histograms](#page-15-0) [Examples](#page-19-0)

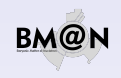

# <span id="page-6-0"></span>jsROOT

CERN jsROOT library:

ROOT object  $\overline{\mathbf{1}}$ HTML visual object

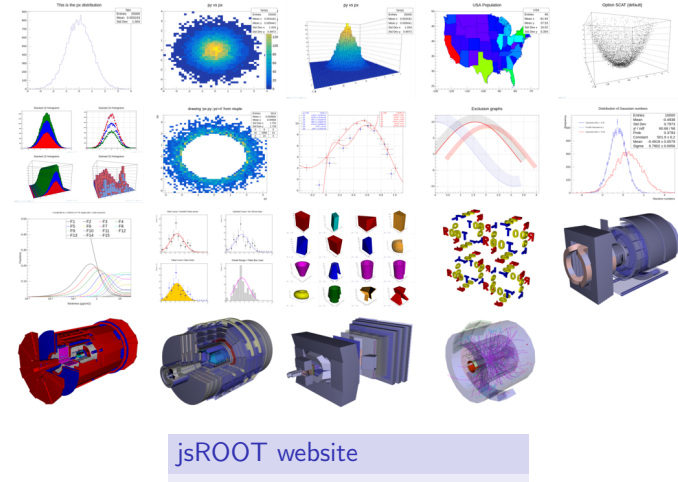

https://root.cern.ch/js/

## Gabdrakhmanov .<br>National Printer Columbia in collaboration Sergei Merts, Andrey Driuk, Konstantin Mashitsin

## [Introduction](#page-1-0)

[Codebase](#page-1-0) [Preliminary](#page-2-0)

[Monitoring](#page-2-0) workflow

[Decoding](#page-3-0)

Hardcoded [histograms](#page-4-0)

## [External tools](#page-6-0)

Representation [examples \(Basic\)](#page-8-0)

[General QA](#page-9-0) [Custom histograms](#page-15-0) [Examples](#page-19-0)

[Conclusion](#page-20-0)

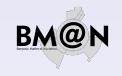

## [Online monitoring](#page-0-0) in Xe run Ilnur

with

# **ØMQ**

Lightweight high-speed library for network messaging

- Variety of transports: TCP, interprocess, inroc
- Automatic queue and buffer managing
- **Many usable messaging patterns**

ZeroMQ website

https://zeromq.org

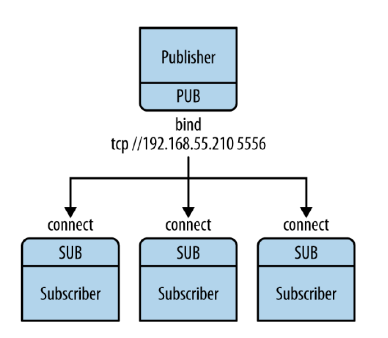

## [Online monitoring](#page-0-0) in Xe run

Ilnur Gabdrakhmanov in collaboration with Sergei Merts, Andrey Driuk, Konstantin Mashitsin

[Codebase](#page-1-0) [Preliminary](#page-2-0)

[Monitoring](#page-2-0) workflow.

[Decoding](#page-3-0)

Hardcoded [histograms](#page-4-0)

## [External tools](#page-6-0)

Representation [examples \(Basic\)](#page-8-0)

[General QA](#page-9-0) [Custom histograms](#page-15-0) [Examples](#page-19-0)

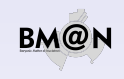

# <span id="page-8-0"></span>Trigger distributions during the 2018 technical run:

Reset

Salert Reference Run ... Run 3046, heart Ar, energy 3.2. Jamet C. Voltane 77 597222 Y

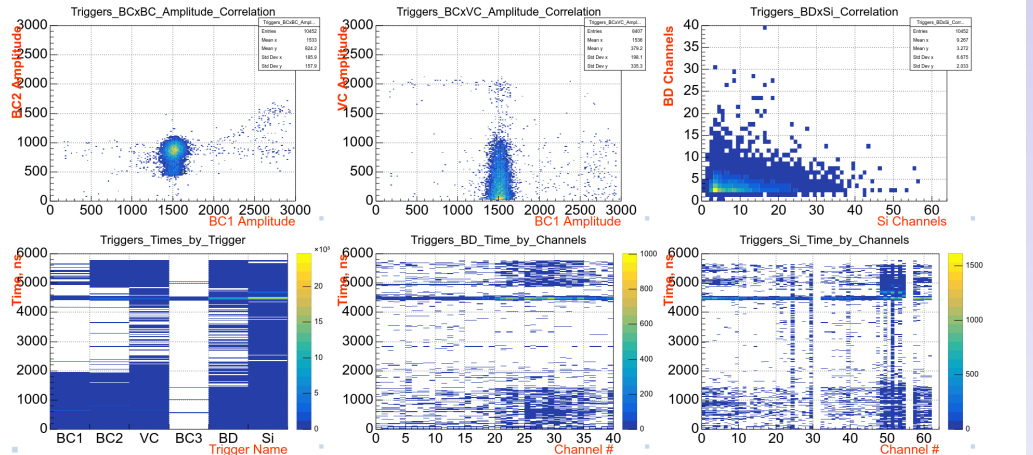

[Online monitoring](#page-0-0) in Xe run

Ilnur Gabdrakhmanov in collaboration with Sergei Merts, Andrey Driuk, Konstantin Mashitsin

[Codebase](#page-1-0) [Preliminary](#page-2-0)

[Monitoring](#page-2-0) workflow.

[Decoding](#page-3-0)

Hardcoded [histograms](#page-4-0)

[External tools](#page-6-0)

Representation [examples \(Basic\)](#page-8-0)

[General QA](#page-9-0) [Custom histograms](#page-15-0) [Examples](#page-19-0)

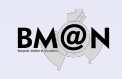

# Existing online processing frameworks

## <span id="page-9-0"></span>**TDAQ (ATLAS)**

- tightly integrated with other ATLAS software
- $\blacksquare$  thus it is rather difficult to deploy in other program environment

## FairMQ (GSI FAIR)

- seems to be quite flexible in deployment and settings
- **but requires rewriting a lot of existing bmnroot analysis code (based on FairTask's)**

### [Online monitoring](#page-0-0) in Xe run

Ilnur Gabdrakhmanov in collaboration with Sergei Merts, Andrey Driuk, Konstantin Mashitsin

[Codebase](#page-1-0) [Preliminary](#page-2-0)

[Monitoring](#page-2-0) workflow.

[Decoding](#page-3-0)

Hardcoded [histograms](#page-4-0)

[External tools](#page-6-0)

Representation [examples \(Basic\)](#page-8-0)

[General QA](#page-9-0) [Custom histograms](#page-15-0) [Examples](#page-19-0)

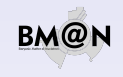

FairRoot way of analysis via FairTask's (Extensively being used in the BmnRoot)

- FairRunAna task manager class
- **FairSource abstract class for a data source**
- FairSink abstract class for a data destination manager

Typical analysis macro workflow:

- $\triangleright$  BmnFileSource/FairFileSource (input data file)
- $\triangleright$  Task1 (executed event-by-event)
- $\triangleright$  Task2
- $\triangleright$  Task3
- $\triangleright$  ...
- FairRootFileSink (output data file)

[Online monitoring](#page-0-0) in Xe run

Ilnur Gabdrakhmanov in collaboration with Sergei Merts, Andrey Driuk, Konstantin Mashitsin

[Codebase](#page-1-0) [Preliminary](#page-2-0)

[Monitoring](#page-2-0) workflow.

[Decoding](#page-3-0)

Hardcoded [histograms](#page-4-0)

[External tools](#page-6-0)

Representation [examples \(Basic\)](#page-8-0)

[General QA](#page-9-0) [Custom histograms](#page-15-0) [Examples](#page-19-0)

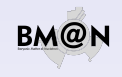

Simplest way to move existing reconstruction code to online

Less code  $\rightarrow$  Less errors

ZMQ transfer classes for FairRunAna

- $\blacksquare$  BmnMQSource ZeroMQ SUB socket<sup>1</sup> based source class
- BmnMQSink ZeroMQ PUB socket based sink class

## **Benefits**

- No need to rewrite existing bmnroot analysis code. (No need to touch any working task)
- It became possible to combine several analysis macros by source/sink network interfaces

[Online monitoring](#page-0-0) in Xe run

Ilnur Gabdrakhmanov in collaboration with Sergei Merts, Andrey Driuk, Konstantin Mashitsin

[Codebase](#page-1-0) [Preliminary](#page-2-0)

[Monitoring](#page-2-0) workflow.

[Decoding](#page-3-0)

Hardcoded [histograms](#page-4-0)

[External tools](#page-6-0)

Representation [examples \(Basic\)](#page-8-0)

[General QA](#page-9-0) [Custom histograms](#page-15-0) [Examples](#page-19-0)

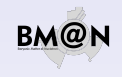

<sup>1</sup>https://zeromq.org

# BmnRoot QA structure

### $55000$ FairTack  $+Tn1T(1)$  $+F\text{inish}()$ [Codebase](#page-1-0) [Preliminary](#page-2-0) **RmnOaRase BmnReport** #fHM: BmnHistManager\* [Monitoring](#page-2-0)  $g($ #fRenort: RmnSimulationRenort\*  $\frac{1}{40}$ ray() #fServer: THttpServer workflow. #CreateReports()  $+Int()$  $+Exec()$ [Decoding](#page-3-0)  $+$ *Finish()* Δ Hardcoded **BmnSimulationReport** [histograms](#page-4-0)  $+*Redister()*$  $\textcolor{red}{\#Create() }$  $\theta$ Draw() **BmnTrackingOaExp BmnTrackingOa BmnPidOa BmnCustomOa** #DrawDneH1() **BmnPadGenerator** #DrawDneH2() fPadGenerator  $+Init()$  $+Init()$  $+Init()$ #DrawThreeH1() fPadRranch  $+Exec()$  $+Exec()$  $+Exec()$ +GeneratePadBranch()  $+F \text{in} \text{isht}$  $+F1n1sh()$  $+Finish()$  $+Init()$ +GeneratePadNode()  $Exec()$ +PadTree2Canvas()  $+$ *Finish()* [General QA](#page-9-0) **BmnPidQaReport BmnTrackingQaReport BmnTrackingQaExpReport** [Examples](#page-19-0) -drawHist: RenDrawOnline\*  $\#Create()$  $#Create()$ [Conclusion](#page-20-0) #Create() #Draw()  $#Draw()$ #Draw()

Figure: QA main classes (green ones were forked from CbmRoot)

[Online monitoring](#page-0-0) in Xe run

Ilnur Gabdrakhmanov in collaboration with Sergei Merts, Andrey Driuk, Konstantin Mashitsin

[External tools](#page-6-0)

Representation [examples \(Basic\)](#page-8-0)

[Custom histograms](#page-15-0)

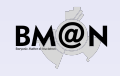

# Decoding & Monitoring status

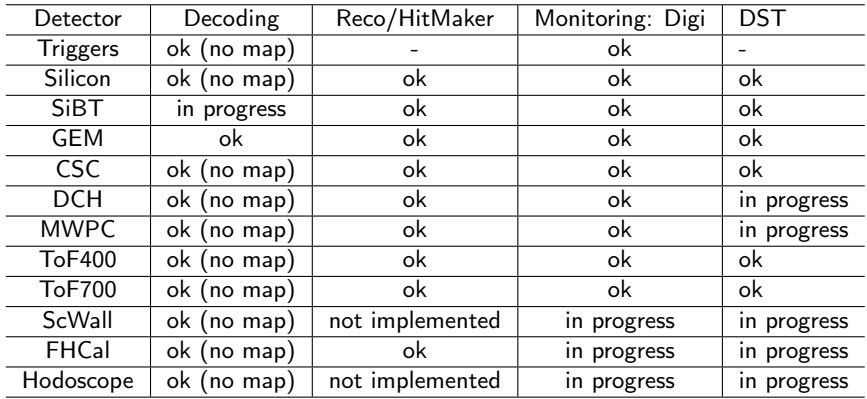

Profilometers monitoring implemented as a standalone executable. Currently is being rewritten to use general bmnroot ADC processing pipeline and histograms, although the source is separate from the DAQ.

[Online monitoring](#page-0-0) in Xe run

Ilnur Gabdrakhmanov in collaboration with Sergei Merts, Andrey Driuk, Konstantin Mashitsin

[Codebase](#page-1-0) [Preliminary](#page-2-0)

[Monitoring](#page-2-0) workflow.

[Decoding](#page-3-0)

Hardcoded [histograms](#page-4-0)

[External tools](#page-6-0)

Representation [examples \(Basic\)](#page-8-0)

[General QA](#page-9-0) [Custom histograms](#page-15-0) [Examples](#page-19-0)

# Live example of the online reconstruction page

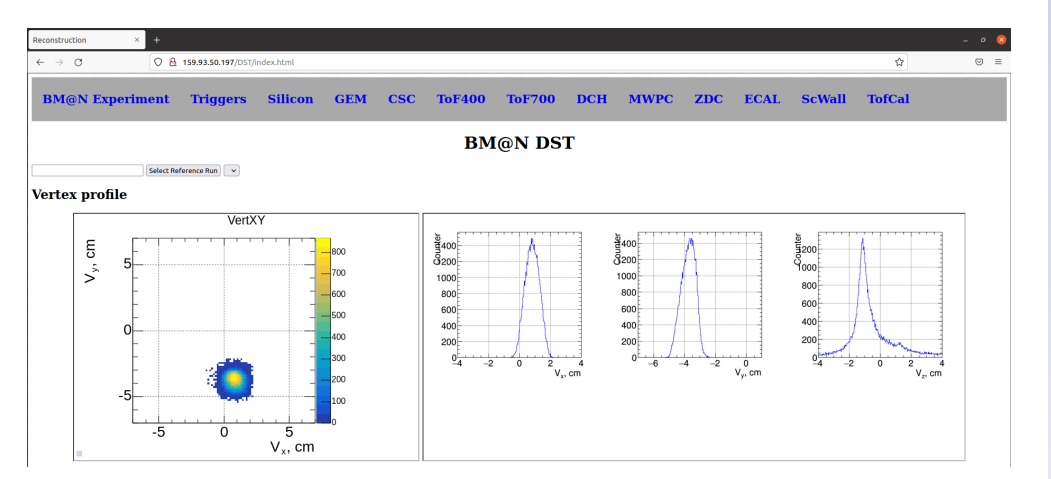

## [Online monitoring](#page-0-0) in Xe run

Ilnur Gabdrakhmanov in collaboration with Sergei Merts, Andrey Driuk, Konstantin Mashitsin

### [Introduction](#page-1-0)

[Codebase](#page-1-0) [Preliminary](#page-2-0)

[Monitoring](#page-2-0) workflow

[Decoding](#page-3-0)

Hardcoded [histograms](#page-4-0)

[External tools](#page-6-0)

Representation [examples \(Basic\)](#page-8-0)

[General QA](#page-9-0) [Custom histograms](#page-15-0) [Examples](#page-19-0)

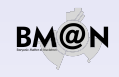

## <span id="page-15-0"></span>Custom «no code» histograms. Motivation

Why?

Experiment upgrade as well as conduction of two experimental setups require distribution of work on the development of the online QA system.

Namely each detector team should be able to extend system's functionality easily.

## [Online monitoring](#page-0-0) in Xe run

Ilnur Gabdrakhmanov in collaboration with Sergei Merts, Andrey Driuk, Konstantin Mashitsin

[Codebase](#page-1-0) [Preliminary](#page-2-0)

[Monitoring](#page-2-0) workflow.

[Decoding](#page-3-0)

Hardcoded [histograms](#page-4-0)

[External tools](#page-6-0)

Representation [examples \(Basic\)](#page-8-0)

[General QA](#page-9-0)

[Custom histograms](#page-15-0) [Examples](#page-19-0)

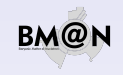

## Custom «no code» histograms. Motivation

Why?

Experiment upgrade as well as conduction of two experimental setups require distribution of work on the development of the online QA system. Namely each detector team should be able to extend system's functionality easily.

Main objectives:

- **Move monitoring configuration outside of the code**
- **Make addition of histogram simple and flexible (It should not require code rebuild)**
- **IMPLEM** Instancent filling logic configurable as well (thanks to ROOT TTree::Draw text parser it was possible)

## [Online monitoring](#page-0-0) in Xe run

Ilnur Gabdrakhmanov in collaboration with Sergei Merts, Andrey Driuk, Konstantin Mashitsin

[Codebase](#page-1-0) [Preliminary](#page-2-0)

[Monitoring](#page-2-0)

[Decoding](#page-3-0)

Hardcoded [histograms](#page-4-0)

[External tools](#page-6-0)

Representation [examples \(Basic\)](#page-8-0)

[General QA](#page-9-0)

[Custom histograms](#page-15-0) [Examples](#page-19-0)

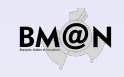

## Custom «no code» histograms. Motivation

Why?

Experiment upgrade as well as conduction of two experimental setups require distribution of work on the development of the online QA system. Namely each detector team should be able to extend system's functionality easily.

# Main objectives:

- **Move monitoring configuration outside of the code**
- **Make addition of histogram simple and flexible (It should not require code rebuild)**
- **IMPLEM** Instancent filling logic configurable as well (thanks to ROOT TTree::Draw text parser it was possible)

## Implementation

BmnPadGenerator class - creates a pad structure in the canvas on the basis of json scheme.

```
Test code example:
```

```
BmnPadGenerator a = new BmnPadGenerator();
a->LoadPTFrom(FileName):
BmnPadBranch * br = g - SetPadBranch();TCanyas* can = new TCanyas ("canHits", "", 1920, 1080);
g->PadTree2Canvas(br, can);
BmnHist::DrawPadTree(br);
```
## [Online monitoring](#page-0-0) in Xe run

Ilnur Gabdrakhmanov in collaboration with Sergei Merts, Andrey Driuk, Konstantin Mashitsin

[Codebase](#page-1-0) [Preliminary](#page-2-0)

[Monitoring](#page-2-0)

[Decoding](#page-3-0)

Hardcoded [histograms](#page-4-0)

[External tools](#page-6-0)

Representation [examples \(Basic\)](#page-8-0)

[General QA](#page-9-0)

[Custom histograms](#page-15-0) [Examples](#page-19-0)

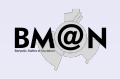

# Simple configuration

## JSON scheme: Canvas structure:

[Online monitoring](#page-0-0) in Xe run

Ilnur Gabdrakhmanov in collaboration with Sergei Merts, Andrey Driuk, Konstantin Mashitsin

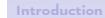

VZ Entries 1225  $0.7245$ Std Dev 3.798

> [Codebase](#page-1-0) [Preliminary](#page-2-0)

[Monitoring](#page-2-0) workflow.

[Decoding](#page-3-0)

Hardcoded [histograms](#page-4-0)

[External tools](#page-6-0)

Representation [examples \(Basic\)](#page-8-0)

[General QA](#page-9-0)

[Custom histograms](#page-15-0) [Examples](#page-19-0)

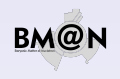

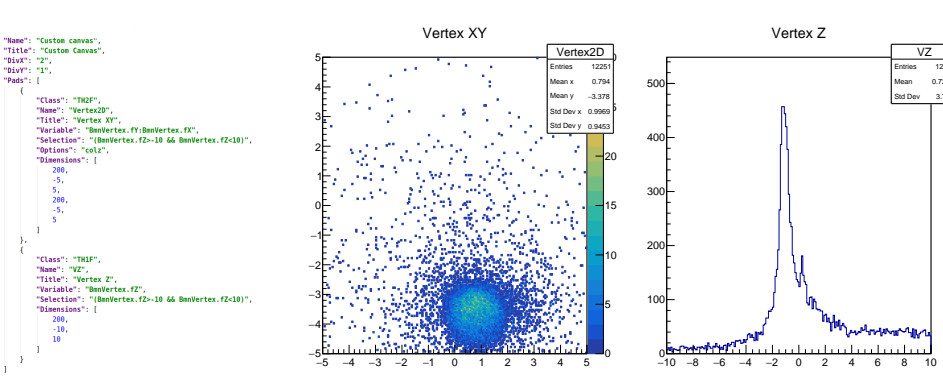

- $\Diamond$  Works well for data in TClonesArray branches
- $\Diamond$  Doesn't work for single object branches out of the box (only with additional code for each class)

# <span id="page-19-0"></span>More complex configuration

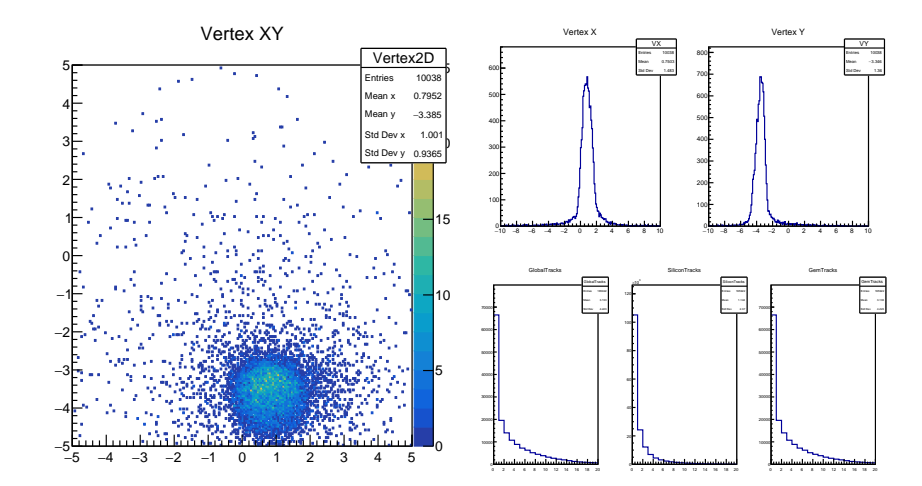

## [Online monitoring](#page-0-0) in Xe run

Ilnur Gabdrakhmanov in collaboration with Sergei Merts, Andrey Driuk, Konstantin Mashitsin

[Codebase](#page-1-0) [Preliminary](#page-2-0)

[Monitoring](#page-2-0) workflow

[Decoding](#page-3-0)

Hardcoded [histograms](#page-4-0)

[External tools](#page-6-0)

Representation [examples \(Basic\)](#page-8-0)

[General QA](#page-9-0) [Custom histograms](#page-15-0)

[Examples](#page-19-0)

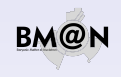

# <span id="page-20-0"></span>Conclusion

- $\Diamond$  Purely online QA system based on BmnHist class
	- $\triangleright$  currently includes only digits (1st variant of monitoring)
	- $\triangleright$  not flexible enough
- $\Diamond$  Offline QA system based on BmnQaBase is being unified for online/offline usage:
	- $\triangleright$  hardcoded variant currently includes only DST data (2nd variant)
	- $\blacktriangleright$  "No code" approach were developed in order to simplify extension of the system(3rd variant)
- $\Diamond$  ZeroMQ transfer source/sink classes were developed for FairRunManager based analysis.

### [Online monitoring](#page-0-0) in Xe run

Ilnur Gabdrakhmanov in collaboration with Sergei Merts, Andrey Driuk, Konstantin Mashitsin

[Codebase](#page-1-0) [Preliminary](#page-2-0)

[Monitoring](#page-2-0)

[Decoding](#page-3-0)

Hardcoded [histograms](#page-4-0)

[External tools](#page-6-0)

Representation [examples \(Basic\)](#page-8-0)

[General QA](#page-9-0) [Custom histograms](#page-15-0) [Examples](#page-19-0)

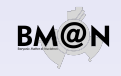

# Conclusion

- $\Diamond$  Purely online QA system based on BmnHist class
	- $\triangleright$  currently includes only digits (1st variant of monitoring)
	- $\triangleright$  not flexible enough
- $\Diamond$  Offline QA system based on BmnQaBase is being unified for online/offline usage:
	- $\triangleright$  hardcoded variant currently includes only DST data (2nd variant)
	- $\blacktriangleright$  "No code" approach were developed in order to simplify extension of the system(3rd variant)
- $\Diamond$  ZeroMQ transfer source/sink classes were developed for FairRunManager based analysis.

We would like to encourage all detector groups to send the lists of desired histograms!

## [Online monitoring](#page-0-0) in Xe run

Ilnur Gabdrakhmanov in collaboration with Sergei Merts, Andrey Driuk, Konstantin Mashitsin

[Codebase](#page-1-0) [Preliminary](#page-2-0)

[Monitoring](#page-2-0)

[Decoding](#page-3-0)

Hardcoded [histograms](#page-4-0)

[External tools](#page-6-0)

Representation [examples \(Basic\)](#page-8-0)

[General QA](#page-9-0) [Custom histograms](#page-15-0) [Examples](#page-19-0)

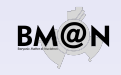

# <span id="page-22-0"></span>Conclusion

- $\Diamond$  Purely online QA system based on BmnHist class
	- $\triangleright$  currently includes only digits (1st variant of monitoring)
	- $\triangleright$  not flexible enough
- $\Diamond$  Offline QA system based on BmnQaBase is being unified for online/offline usage:
	- $\triangleright$  hardcoded variant currently includes only DST data (2nd variant)
	- $\blacktriangleright$  "No code" approach were developed in order to simplify extension of the system(3rd variant)
- $\Diamond$  ZeroMQ transfer source/sink classes were developed for FairRunManager based analysis.

We would like to encourage all detector groups to send the lists of desired histograms!

Thanks for your attention!

## [Online monitoring](#page-0-0) in Xe run

Ilnur Gabdrakhmanov in collaboration with Sergei Merts, Andrey Driuk, Konstantin Mashitsin

[Codebase](#page-1-0) [Preliminary](#page-2-0)

[Monitoring](#page-2-0)

[Decoding](#page-3-0)

Hardcoded [histograms](#page-4-0)

[External tools](#page-6-0)

Representation [examples \(Basic\)](#page-8-0)

[General QA](#page-9-0) [Custom histograms](#page-15-0) [Examples](#page-19-0)

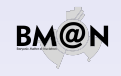